**Fachhochschule** Münster University of **Applied Sciences** 

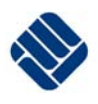

Laborordnung

#### <span id="page-0-0"></span>für das Labor für IT-Sicherheit des Fachbereichs Elektrotechnik und Informatik der Fachhochschule Münster

**Fachbereich Elektrotechnik und Informatik** 

**Prof. Dr.-Ing. U. Greveler Dipl.-Ing. K. Ruhwinkel** 

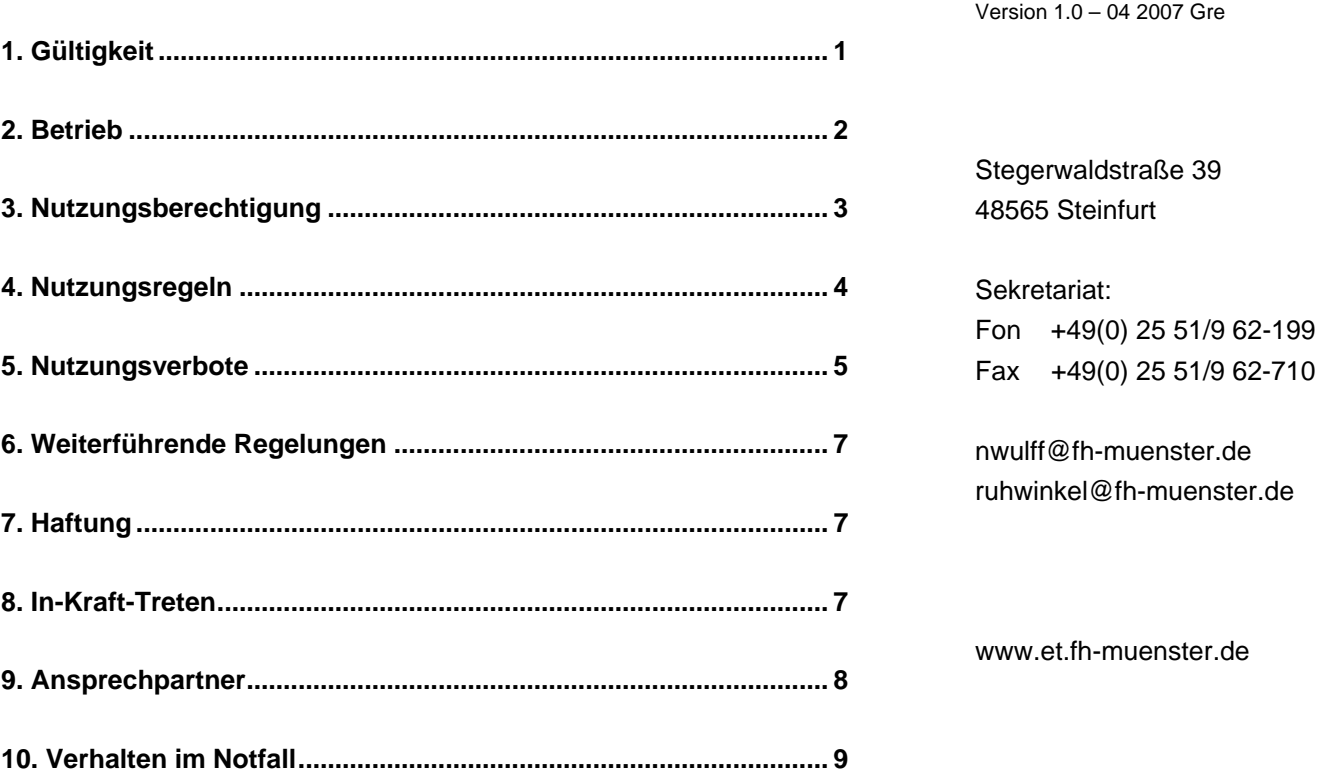

# **1. Gültigkeit**

Diese Laborordnung gilt für die Nutzung der folgenden Laboratorien des Fachbereiches Elektrotechnik und Informatik

• Labor für IT-Sicherheit **Raum 118** 

sowie für den Betrieb der vorhandenen informationstechnischen Einrichtungen wie Rechner, Peripheriegeräte, Datenleitungen und Einrichtungen zur Datenübertragung. Wenn einzelne Teile dieser Laborordnung den gesetzlichen Bestimmungen oder hochschulinternen Regelungen widersprechen oder zeitweilig außer Kraft gesetzt werden, so berührt dies nicht die Gültigkeit der restlichen Teile dieser Laborordnung.

## <span id="page-1-0"></span>**2. Betrieb**

Betreiber des Informatiklabors sind die Hochschullehrer der jeweiligen Laboratorien zusammen mit den zugeordneten Mitarbeitern.

Die Betreiber sorgen für einen ordnungsgemäßen Betrieb der vorhandenen Geräte und informationstechnischen Einrichtungen in dem genannten Labor des Fachbereiches. Zu ihren Aufgaben zählen die Verwaltung der Ressourcen, des technischen Systems und der Nutzungserlaubnisse, sowie die technische Betreuung der Einrichtungen, die Regelung des Zugangs zu den Laborräumen, die Durchführung technischer Maßnahmen zur Unterstützung der Einhaltung gesetzlicher Bestimmungen, insbesondere des Datenschutzes,

Die Betreiber sind berechtigt, in den Laboratorien gespeicherte und durch die Nutzung entstehende Daten zur Sicherstellung des ordnungsgemäßen Betriebs zu speichern, solange und soweit dies aus technischen Gründen erforderlich ist, zu prüfen, wenn konkrete Anhaltspunkte für schwere Verstöße gegen die Nutzungsregeln vorliegen, und insoweit aufzuzeichnen, wie es für die Beweissicherung erforderlich ist, sowie zum Zwecke ihrer Sicherung auf Datenträger zu kopieren.

### **Allgemeine Regeln**

Im Labor für IT-Sicherheit dürfen nur die Arbeiten ausgeführt werden, die der jeweiligen Aufgabenstellung dienen und die mit der Professorin / dem Professor oder den Beschäftigten abgesprochen sind.

#### **Die Einrichtung der Laboratorien und die Geräte sind schonend zu behandeln! Mit dem Material ist sparsam umzugehen!**

- Den Anweisungen der Beschäftigten (Lehrende, wiss. und sonstige Mitarbeiter) ist unbedingt Folge zu leisten.
- Ohne vorherige Unterweisung durch die Beschäftigten darf kein Gerät in Betrieb genommen werden. Die Unterweisung ist zu dokumentieren und von dem Unterwiesenen schriftlich zu bestätigen. Die an den Geräten bzw. dem Versuchsstand angebrachten speziellen Hinweise sind zu beachten!
- Machen Sie sich vor Beginn der Arbeiten mit der Lage der Not-Aus-Taster, der Feuerlöscheinrichtung und der Flucht- und Rettungswege vertraut.
- Versuchsaufbauten und Versuchschaltungen sind übersichtlich und berührungssicher aufzubauen. Not-Aus-Taster und Fluchtwege sind jederzeit freizuhaltenund nicht durch Zuhängen mit Jacken und Zustellen mit Taschen zu blockieren.
- Beschädigungen, Verluste oder andere Besonderheiten an Laboreinrichtungen und Geräten sind umgehend dem zuständigen Beschäftigten zu melden.
- Der Arbeitsplatz ist jeweils nach Beendigung der Arbeit in ordnungsgemäßem Zustand (sauber und aufgeräumt) zu verlassen
- Für den Bau von Prototypen im Drittmittelbereich oder Diplomarbeiten gelten besondere Vorschriften (siehe www.fh-muenster.de/agu).

### **Umgang mit Maschinen und Geräten**

Geräte und Einrichungen sind vor Aufnahme der Tätigkeitkeit auf ihre Betriebssicherheit zu überprüfen, z. B. auf defekte Kabel, lockere Kontaktstellen etc. <span id="page-2-0"></span>Vor Versuchsbeginn sind aus Sicherheitsgründen Schaltungen und Versuchsaufbauten durch die Beschäftigten zu überprüfen. Es ist verboten, Sicherheits- und Schutzeinrichtungen zu umgehen oder außer Betrieb zu nehmen. Beim Umgang mit rotierenden Maschinen ist enganliegende Kleidung zu tragen. Schmuck, z.B. Ringe, Ketten, Armbänder und Uhren sind abzulegen Auf sichere Kabelführung ist zu achten. Kabel sind vor Beschädigungen z.B. durch Überfahren, Quetschen, scharfe Kanten zu schützen.

Maschinen und Geräte, die längere Zeit (auch über Nacht) in Betrieb bleiben, werden durch ein Hinweisschild gekennzeichnet; es müssen Einstelldaten, Betriebsdauer und Name des Betreibers daraus zu entnehmen sein.

#### **Elektrische Anlagen**

Das Arbeiten unter Spannung ist verboten. Ist die Spannungsfreiheit nicht eindeutig erkennbar, muss durch Messung der Zustand der Versuchsanordnung festgestellt werden. Unter Spannung stehende Versuchsanordnung dürfen nicht sich selbst überlassen werden.

Vorsicht: Kondensatoren oder auslaufende elektrische Maschinen können auch bei [a](http://www.fh-muenster.de/dezs/neu/arbeitsschutz.shtm)bgeschalteter Klemmenspannung Spannung führen.

Rechner im Labor sind so zu behandeln, dass die übrigen Tätigkeiten weiterhin durchgeführt werden können. Größere Datenmengen sind auf eigenen Datenträgern abzuspeichern. Ohne Absprache mit dem Laborpersonal dürfen keine Installationsänderungen vorgenommen werden. Ferner darf keine Software ohne Absprache installiert werden oder auch nur auf die Festplatte kopiert werden. Damit können diese Daten, wenn es für die übrigen Arbeiten erforderlich sein sollte, vom Laborpersonal ohne Rücksprache gelöscht werden. Nach Abschluß der Arbeiten sind [d](http://www.fh-muenster.de/dezs/neu/arbeitsschutz.shtm)ie eigenen Daten immer von der Festplatte zu sichern bzw. zu löschen. Rechner im Labor sind so zu behandeln, dass die übrigen Tätigkeiten weiterhin durchgeführt werden können. Größere Datenmengen sind auf eigenen Datenträgern abzuspeichern. Ohne Absprache mit dem Laborpersonal dürfen keine Installationsänderungen vorgenommen werden. Ferner darf keine Software ohne Absprache installiert werden oder auch nur auf die Festplatte kopiert werden. Kleinere Datenmengen dürfen in einem Unterverzeichnis mit dem eigenen Nachnamen zwischengespeichert werden. Damit können diese Daten, wenn es für die übrigen Arbeiten erforderlich sein sollte, vom Laborpersonal ohne Rücksprache gelöscht werden. Nach Abschluß der Arbeiten sind die eigenen Daten immer von der Festplatte zu löschen.

Die Software, die zur Nutzung angeboten wird, und die zugehörigen Dokumentationen sind urheberrechtlich geschützt. Die Fachhochschule Münster ist Lizenznehmer mit beschränkten Nutzungsrechten. Wer diese Programme oder Dokumentationen ganz oder teilweise kopiert, oder außerhalb von Lehre und Forschung nutzt oder Copyrightvermerke (z.B. in Druckausgaben) ändert oder löscht, **macht sich strafbar und haftet für die Folgen.** 

## **3. Nutzungsberechtigung**

Die Nutzung der Laboratorien setzt eine Erlaubnis voraus. Eine Nutzungserlaubnis für die Laboratorien können erhalten

a) alle am Fachbereich Elektrotechnik und Informatik Beschäftigten zur Wahrnehmung ihrer dienstlichen Aufgaben,

- <span id="page-3-0"></span>b) Studierende des Fachbereichs Elektrotechnik und Informatik der Fachhochschule Münster zur Durchführung ihres Studiums,
- c) Studierende anderer Fachbereiche, die einzelne Lehrveranstaltungen des Fachbereichs Elektrotechnik und Informatik besuchen im Rahmen dieser Lehrveranstaltungen,
- d) im Einzelfall auf besonders begründeten Antrag weitere Personen, wenn der Nutzung keine wesentlichen Interessen der Betreiber entgegenstehen.

Die Nutzungserlaubnis wird auf Antrag erteilt; dies kann auch zusammen mit der Anmeldung zu einem Praktikum in einem der Laboratorien erfolgen. Mit dem Antrag ist zu erklären, dass die Regelungen dieser Ordnung anerkannt werden. Die Nutzer nach a) tragen sich mit Namen und Vornamen in den Antrag ein.

Die Nutzungserlaubnis erlischt bei Wegfall ihrer Voraussetzungen. Nach Erlöschen der Nutzungserlaubnis verhindern die Betreiber die Nutzung technisch und löschen die Dateien des Benutzers oder der Benutzerin.

Die Betreiber sind berechtigt, von den Nutzern nach Buchstaben b) bis d) im Nutzungsantrag Namen, Vornamen, Bild, Anschrift, eMail-Adresse, Telefonnummer und Matrikelnummer oder Dienststelle des Antragstellers zu erheben und mit der Benutzerkennung und den Erlaubnismodalitäten zum Zwecke der Zugangskontrolle, System-, Nutzungserlaubnis- und Ressourcenverwaltung zu verarbeiten. Eine Übermittlung der Daten über die Benutzer an Dritte ist unzulässig.

**Mit der Aushändigung der Nutzungserlaubnis erfolgt eine Einweisung des Nutzers zum Verhalten im Notfall (siehe auch Abschnitt 10).** 

# **4. Nutzungsregeln**

Die Öffnungszeiten der Laborräume werden von den Betreibern festgelegt. Allen Benutzern ist die sachgerechte und verantwortungsvolle Nutzung der Laboratorien gestattet. Voraussetzung der Nutzung ist eine gegenseitige Rücksichtnahme. Bei der Nutzung sind alle Rechtsvorschriften zu beachten, die den Einsatz von Informationstechnik betreffen, insbesondere die datenschutz- und urheberrechtlichen Bestimmungen.

Bei der Nutzung der Laboratorien ist sparsam vorzugehen. Die Belegung der Rechner in den Rechnerräumen, die Nutzung der Einrichtungen für die Datenübertragungen und die Auslastung der Rechner über das notwendige Maß hinaus sind untersagt. Überflüssige Kosten, insbesondere bei der Datenübertragung und bei der Nutzung von Druckern, sind zu vermeiden.

Studentischen Mitarbeitern, Projektteilnehmern und Erstellern von Abschlussarbeiten kann für einen begrenzten Zeitraum ein Laborschlüssel zur Verfügung gestellt werden. Diese Personen können ohne Anwesenheit der Betreiber in der Laborräumen arbeiten, sofern sie folgende Regeln befolgen: es sind jederzeit mindestens zwei Personen im Labor anwesend; ist für einen kurzen Zeitraum nur eine Person anwesend, muss die Tür zum Flur weit geöffnet bleiben, um Einsicht zu gewähren (insbesondere Hilfe im Notfall zu ermöglichen); Schlüsselinhaber können, während sie im Labor arbeiten, einer zweiten hochschulangehörige Person ohne Schlüssel Einlass gewähren, wenn letztere Person gut bekannt ist und die Verantwortung und Haftung für deren Verhalten übernommen wird.

<span id="page-4-0"></span>Laborschlüssel sind sorgsam zu verwahren, ihr Verlust ist unverzüglich den Betreibern oder dem Dekanat mitzuteilen.

Die Benutzer haben in eigener Verantwortung ihre Daten innerhalb der ihnen zur Verfügung stehenden technischen und organisatorischen Möglichkeiten gegen unberechtigten Zugriff zu schützen. Dies gilt insbesondere für Passwörter. Diese dürfen anderen Personen nicht zugänglich gemacht werden. Die Betreiber sind berechtigt, Zugangsberechtigungen zeitweilig zu sperren, wenn Anhaltspunkte dafür vorliegen, dass Passwörter anderen Personen als dem Inhaber des Accounts bekannt sein könnten. Zugangsberechtigungen, die im Zusammenhang mit Lehrveranstaltungen vergeben werden, verlieren nach Abschluss der Veranstaltung ihre Gültigkeit.

Änderungen der Konfiguration, insbesondere der vorübergehende Anschluss von portablen informationstechnischen Einrichtungen an das Netz, dürfen nur mit Erlaubnis der Betreiber vorgenommen werden.

Die Benutzer haben Störungen, Beschädigungen und Fehler an den informationstechnischen Einrichtungen unverzüglich den Betreibern zu melden.

Die Benutzer erkennen die Betriebsregelung und Benutzerordnung des Rechnernetzes der FH-Münster an (http://www.fh-muenster.de/DVZ/organisatorisches/index.htm).

## **5. Nutzungsverbote**

Unbeschadet gesetzlicher Regelungen ist die Nutzung der Laboratorien für gewaltverherrlichende, pornografische, volksverhetzende oder beleidigende Darstellungen in Bild, Ton und Schrift untersagt.

Es ist den Benutzern ferner untersagt,

- anderen Personen unberechtigten Zugriff auf die informationstechnischen Einrichtungen, beispielsweise durch Weitergabe des Passwortes, zu ermöglichen,
- die Rechner im Pool über längere Arbeitspausen (länger als 15 Minuten) unproduktiv zu blockieren,
- in den Laboratorien zu rauchen, zu essen oder zu trinken.
- andere Nutzer zu belästigen
- die informationstechnischen Einrichtungen zur Kontrolle anderer Benutzer zu verwenden
- personenbezogene Daten zu gewinnen oder zu verarbeiten,
- Hard- und/oder Software in den Laboratorien ohne expliziten Auftrag der Betreiber umzukonfigurieren oder defekte Hardware selbst zu reparieren,
- Sicherungen zu betätigen.
- Software, welche nicht ausdrücklich als frei gekennzeichnet ist, zu kopieren, im Labor zu installieren oder aus dem Labor zu entfernen.

Bei Verstößen gegen diese Benutzungsordnung und die sie ergänzenden Bestimmungen können die Betreiber Nutzungsberechtigte zeitweilig von der Benutzung der Laborräume ausschließen. Einsprüche gegen Entscheidungen der Betreiber sind an den Dekan oder die Dekanin des Fachbereiches zu richten. Darüber hinaus bleiben Schadenersatzansprüche sowie eine strafrechtliche Verfolgung vorbehalten. Jeder

Benutzer haftet der Fachhochschule Münster gegenüber für Schäden, die er schuldhaft verursacht hat.

### <span id="page-6-0"></span>**Verhalten im Notfall**

Vor Beginn der Arbeiten haben sich die Nutzer an Hand der im Labor befindlichen Aushänge über

- das Verhalten im Notfall,
- der sachgerechten ersten Hilfe (Anweisungen der Ersten Hilfe)
- Verhalten im Brandfall (Brandschutzordnung)

zu unterrichten.

Sie haben sich mit den im Gefahrenfall anzurufenden Notrufnummern, dem einzuschlagenden Fluchtweg, der Lage der erste Hilfe Einrichtungen und der Lage und Funktion der Feuerlöscher vertraut zumachen.

# **6. Weiterführende Regelungen**

Diese Laborordnung kann um weitere Einzelregelungen ergänzt werden. Diese werden durch Aushang in den Laboratorien bekannt gegeben und sind Teil der Benutzerordnung.

# **7. Haftung**

Die Betreiber haften nicht für aus Datenverlust, Netzausfall oder Rechenfehlern entstandene Schäden.

# **8. In-Kraft-Treten**

Diese Laborordnung tritt in Kraft zum 16.04.07. Alle bisherigen Ausführungen werden damit ungültig.

Steinfurt, den 16. April 2007 Prof. Dr.-Ing. Ulrich Greveler

# <span id="page-7-0"></span>**9. Ansprechpartner**

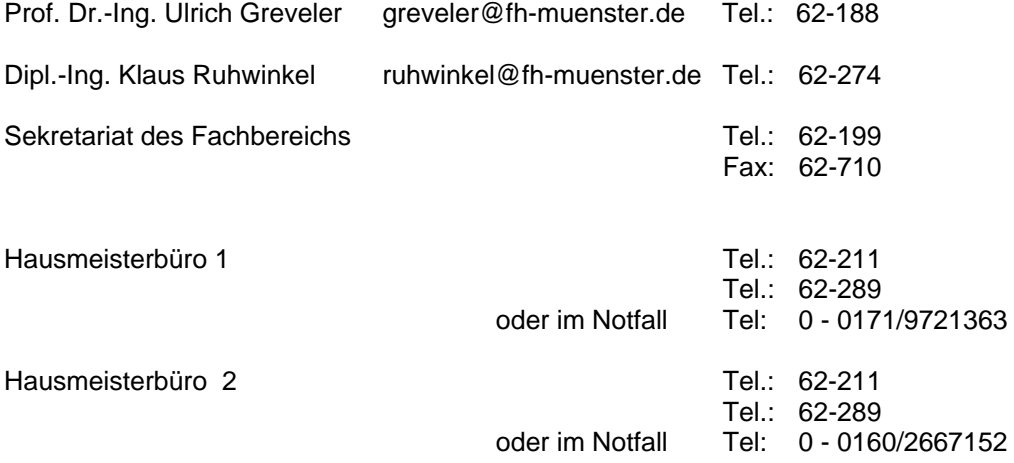

### **Entsorgung**

- Die Entsorgung von Gefahrstoffen und Elektronikschrott erfolgt durch das Dezernat 2 der Hochschule. Frau Lersch-Krotoszinski , Frau Boecker Bt C R 263 Tel.: 62 280 od. 62 498
- Porzellan und Glascherben sowie andere harte Abfälle dürfen nicht in die Papierkörbe geworfen werden; sie sind ebenso wie Biomüll und Verpackungen in die Abfallbehälter auf den Fluren zu entsorgen.

### <span id="page-8-0"></span>**10. Verhalten im Notfall**

- **Ruhe bewahren!**
- **Notruf absetzten Tel: 112**
- **Unfallstelle absichern**
- **Hilfe herbeiholen**
- **Erkennen, Überlegen, Handeln**
- **Zusätzliche Schädigungen verhindern**
- **Verletzten möglichst nicht allein lassen**
- **Im Brandfall Kohlendioxidlöscher benutzen**

**Weiteres Verhalten entsprechend den Anweisungen zur Ersten Hilfe bei Unfällen!** 

#### **Erste Hilfe**

**Wichtige Notrufnummern** (Amtsleitung: 0 )

Notruf: Feuerwehr/Krankentransport Tel.: 112

**Jeder Elektrounfall ist einem Arzt vorzustellen!** 

**Erste Hilfe Materialien und Feuerlöscher befinden sich in jedem Labor.** 

Eine elektronische Kopie dieses Dokumentes findet sich auf dem Webserver: **http://www.its.fh-muenster.de**

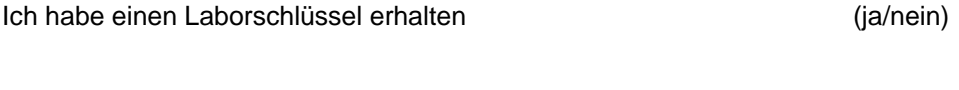

Ich habe diese Laborordnung gelesen und verstanden und werden die Regeln dieser Ordnung einhalten. (ja/nein)

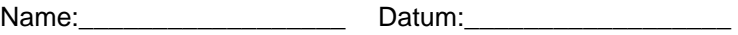

Unterschrift: :\_\_\_\_\_\_\_\_\_\_\_\_\_\_\_\_\_\_

Seite 9